Dr. Jan Kriege Dipl.-Inf. Horst Schirmeier Winterterm 2015/16

## Computer Networks and Distributed Systems Exercise Sheet 3

## Exercise 3.1

Two hosts A and B are connected via a single connection with capacity R bps. Assume, that the distance between the hosts is s meters and the velocity of propagation for the connection is v meter/second. Host A sends a packet consisting of L bits to host B.

- a) Express the propagation delay  $d_{prop}$  as a function of s and v.
- b) Express the transmission time  $d_{trans}$  of the packet as a function of L and R.
- c) Find a term for the end-to-end delay neglecting the delay caused by queues or processing by hosts.
- d) Assume, that host A starts the transmission at time t=0. At what location is the last bit of the packet a time  $t=d_{trans}$ ?
- e) Assume, that  $d_{prop}$  is greater than  $d_{trans}$ . At what location is the first bit of the packet at time  $t = d_{trans}$ ?
- f) Assume, that  $d_{prop}$  is less than  $d_{trans}$ . At what location is the first bit of the packet at time  $t = d_{trans}$ ?
- g) Assume, that  $v=2,8*10^8\frac{m}{s}, L=100$  bits and R=28 kbps. Compute the distance s, such that  $d_{prop}=d_{trans}$ .

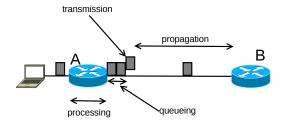

Exercise 3.2 Perform a traceroute at two different hours of the day (between 06:00 and 10:00; between 18:00 and 22:00) to the following destinations: www.heise.de (Europe), www.whitehouse.gov (America), www.un.org.cn (Asia)

- a) Find the number of routers in the path to each destination at each of the two hours. Explain how the traceroute works.
- b) Compare the values for source and destination being on the same continent and on different continents. How can you identify the transition to another continent?

Hint for Linux users: Use the option -I for the traceroute command.